# **PHC OX server**

Edition : auto generated by oxgentexi on 28 April 2024

**OpenXM.org**

#### <span id="page-1-0"></span>**1 PHC**

PHC pack ox ox\_sm1\_phc . phc.rr . phc  $\$(OpenXM_HOME)/lib/asir-contrib$ .

```
[255] phc.start();
0
[257] phc.phc([x^2+y^2-4, x*y-1]);
The detailed output is in the file tmp.output.*
The answer is in the variable Phc.
0
[260] Phc ;
[[[-0.517638,0],[-1.93185,0]],
[[1.93185,0],[0.517638,0]],
[[-1.93185,0],[-0.517638,0]],
[[0.517638,0],[1.93185,0]]]
[261]
```
Author of PHC pack: Jan Verschelde. [http://www2.math.uic.edu/~jan/download.](http://www2.math.uic.edu/~jan/download.html) [html](http://www2.math.uic.edu/~jan/download.html) 1: Jan Verschelde, PHCpack: A general-purpose solver for polynomial systems by homotopy continuation". ACM Transaction on Mathematical Softwares, 25(2): 251-276, 1999.

2: Cox, D., O'Shea, Little, J., Using Algebraic Geometry, Springer. Mixed volumes .

#### **1.1**

**1.1.1** phc.start

```
phc.start()
```
:: Localhost ox\_sm1\_phc .

*return*

- *•* Localhost ox\_sm1\_phc . ox\_sm1\_phc .
- *•* Xm\_noX =1 , ox\_sm1\_phc debug window .
- *•* Phc\_proc .

```
P = phc.start()
```
ox\_launch, phc

```
1.1.2 phc.phc
```

```
phc.phc(s|proc=p)
          :: PHC pack s .
```
*return*

*p*

*s*

• *S* PHC pack . PHC pack Jan Verschelde . www.mth.msu.edu/~jan . PHC pack , , black-box solver . black-box solver , . , PHC pack , .

- *•* PHC tmp.phc.out.pid, tmp.input.\*, tmp.output.\* . pid ox\_sm1\_phc . tmp.output.\* PHC pack .
- *•* length(*s*) .

Algorithm: Jan Verschelde, PHCpack: A general-purpose solver for polynomial systems by homotopy continuation". ACM Transaction on Mathematical Softwares, 25(2): 251-276, 1999.

```
[232] P = phc.start();
\Omega[233] phc.phc([x^2+y^2-4, x*y-1]|proc=P);
The detailed output is in the file tmp.output.*
The answer is in the variable Phc.
0
[234] Phc;
[[[-1.93185,0],[-0.517638,0]],
 [[0.517638,0],[1.93185,0]],
 [[-0.517638,0],[-1.93185,0]],
 [[1.93185,0],[0.517638,0]]]
 [[x=[real, imaginary], y=[real,imaginary]], the first solution
  [x=[real, imaginary], y=[real,imaginary]], the second solution
  ...
     ox_launch, phc.start, $(OpenXM_HOME)/bin/lin_phcv2(original PHC pack
     binary for linux)
```
### <span id="page-3-0"></span>**Index**

(Index is nonexistent)

(Index is nonexistent)

#### **Short Contents**

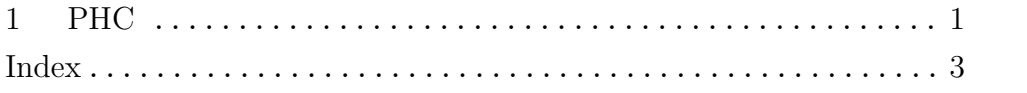

## Table of Contents

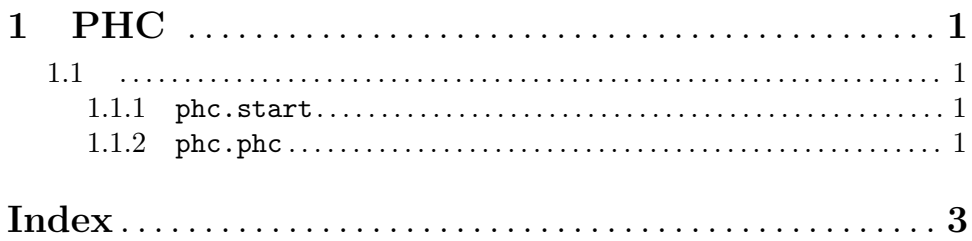